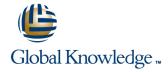

# Oracle Database 10g: Data Guard Administration Release 2

**Duration: 3 Days** Course Code: O10GDGA2

#### Overview:

Minimize the downtime associated with any outage and prevent data loss by learning how to use Oracle Data Guard. The course details Data Guard architecture as well as the creation of physical and logical standby databases. In addition, it examines the performance implications of using various Data Guard features and offers some troubleshooting tips. Learn to use Enterprise Manager Grid Control to create and manage your Data Guard configuration. A workshop that gives students the opportunity to apply what they have learned to meet stated business requirements reinforces skills. This course counts towards the Hands-on course requirement for the Oracle Database 10g Administrator Certification. Only instructor-led inclass or instructor-led online formats of this course will meet the Certification Hands-on Requirement. Self Study CD-Rom and Knowledge Center courses are excellent study and reference tools but DO NOT meet the Hands-on Requirement for certification. Use Data Guard to achieve a highly available Oracle Database Create physical and logical standby databases Use Enterprise Manager Grid Control to manage the Data Guard configuration

## **Target Audience:**

Database Administrators Support Engineer Technical Consultant

### Objectives:

- Use Data Guard to achieve a highly available Oracle Database
- Describe the Data Guard architecture
- Modify the Data Guard services
- Use the Data Guard broker

- Implement physical and logical standby databases
- Perform failover and switchover operations
- Enable fast-start failover

#### Prerequisites:

Oracle Enterprise Manager 10g Grid Control Release 2

#### Content:

- Oracle Data Guard: Overview
- Understanding the Oracle Data Guard Architecture
- Using Oracle Data Guard Broker and Enterprise Manager
- Creating a Configuration and Physical Standby Database by Using Enterprise Manager
- Creating a Physical Standby Database by Using SQL
- Configuring Data Protection Modes and Log Transport Services
- Creating a Logical Standby Database by Using Enterprise Manager
- Creating a Logical Standby Database by Using SQL
- Performing Switchover and Failover
- Enabling Fast-Start Failover

- Using Data Guard in a Real Application Clusters Configuration
- Other Considerations for Oracle Data
  Guard
- Workshop

# Further Information:

For More information, or to book your course, please call us on 00 20 (0) 2 2269 1982 or 16142  $\underline{training@globalknowledge.com.eg}$ 

www.globalknowledge.com.eg

Global Knowledge, 16 Moustafa Refaat St. Block 1137, Sheraton Buildings, Heliopolis, Cairo